# **File**

Yeah, reviewing a ebook file could amass your near associates listings. This is just one of the solutions for you to be successful. As understood, ability does not suggest that you have fabulous points.

Comprehending as with ease as harmony even more than further will offer each success. bordering to, the broadcast as capably as perspicacity of this file can be taken as competently as picked to act.

# **How to open a .pages file - Pittsburgh Theological Seminary**

WebHow to open a pages file 1. Right click on the pages file, and click ^Save As \_ (Assuming that it is an e-mail attachment). 2. Click ^Desktop \_ on the left, then Click the Append  $\text{Aizip}$  to the end of the filename, and click  $\text{A}s$ ave

WebFile A file is a logical collection of records where each record consists of a number of items known as fields. The records in a file can be arranged in the following three the file can be arranged according to ascending or descending order of a key field..

### THÔNG BÁO QUAN TR\NG CHO T TC PH

WebTHÔNG BÁO QUAN TRỌNG CHO TIT CỊ PHỊ HUYNH/NG, I CHỊ M SỐC CÁC TRỊ EM 4 TU I Thân gi quý vị phị huynh/ngị chị m sóc,

### **File Handling in C++**

WebTenant File Checklist. Move-In \_\_ 1. Rental Application, with the date and time received indicated by either using a date and time stamp or writing and initialing the date Offender background check for all adult family members including Live-in Aides.

WebNACHA ACH File Format Specifications Nicolet National Bank accepts ACH files in the standard NACHA format. Additional options exist if you are unable to create an AC Contact your Nicolet National Bank Treasury Management Relationship Manager to determine your unique company needs.

Webfile formats musescore forms and publications department of labor chapter 19 storage freebsd documentation portal ebook wikipedia template hierarchy theme developer handbook wordpress in the manuscript templates for man conference proceedings comparison of e book formats wikipedia access to free online courses skillsoft dau community hub …

### Tenant File Checklist - Affordable Housing Training & Consulting …

WebEnglish File Intermediate answer keys Lesson 1A Page 4 Exercise 1a ONE red fruit apple / strawberry / cherry , ONE yellow fruit banana / lemon , ONE green fruit apple are allergic to eggs, nuts, seafood, etc. THREE kinds of food that come from milk cheese, cream, yoghurt, ice cream, etc.

### NACHA ACH File Format Specifications - Nicolet National Bank

Access Free The File Formats Handbook Pdf Free Copy - www ...

### **222700000-jt 13857155299 200005t 111 1216 2037.0000 365H …**

Web222700000-jt 13857155299 200005t 111 1216 2037.0000 365H 121.6535h ĐJ ÿi¼i+ (\*ttu § 866217

### **www.terrehaute.in.gov**

Web12 Apr 2018 · Created Date: 4/13/2018 11:46:35 AM

ΑΥΤΕΠΑΓΓΕΛΤΑ ΚΟΙΝΟΒΟΥΛΕΥΤΙΚΗΣ ΕΝΕΡΓΕΛΤΑ ΚΟΙΝΟΒΟΥΛΕΥΤΙΚΗΣ ΕΝΕΡΓΕΙΑΣ ΕΝΕΡΓΕΙΑΣ, ΕΜΠΟΡΙΟΥ, ΒΙΟΝΟΥΡΙΣΜΟΥΛΙΑΣ ΚΑΙ Τ

SKM C30819070815001

# WebTitle: SKM\_C30819070815001 Created Date: 7/8/2019 3:01:03 PM

English File Intermediate answer keys Lesson 1A - EOI Berguedà

air.repo.nii.ac.jp

WebCreated Date: 12/14/2020 4:09:20 PM

**AYTE EXECUTE** 

Webayte. ΠΑΓΓΕΛΤΑ ΚΟΙΝΟΒΟΥΛΕΥΤΙΚΗΣ ΕΠΙΤΡΟΠΗΣ ΠΡΟΣΦΥΓΩΝ-ΕΓΚΛΩΒΙΣΜΕΝΩΝ-ΑΓΝΟΛΟΥΜΕΝΩΝ-ΑΓΝΟΟΥΜΕΝΩΝ-ΑΓΝΟΟΥΜΕΝΩΝ-ΑΓΝΟ

meisei.repo.nii.ac.jp

WebCreated Date: 5/31/2019 4:27:11 PM

Active@ File Recovery User Guide

WebActive@ Scan technology allows you to recognize files based on file signatures for the following file types: Adobe Files Adobe Acrobat Document (\*.pdf) Adobe Photoshop Adobe Effects Projects (\*.aep) Adobe Illustrator (\*.ai) Camera Raw Files Canon Raw CIFF Image File (\*.crw)

### **Product: 1617AP Broadband Coax, Series 11, 14 AWG Solid …**

WebTitle: 1617AP Technical Data Sheet Author: Belden Inc Subject: 1617AP Technical Data Sheet Keywords: 1617, DBS, COAX, DISH, CATV, SATELLITE, SAT, 2 GHZ

curriculum and activities in DPS through CTE Career

WebUpdated May 2021 opportunities into CTE and academic courses Curriculum Management and Instructional Support Collaborate with school-based CIMCs and assist teacl

# **BAI Format - Overview - TD Commercial Banking**

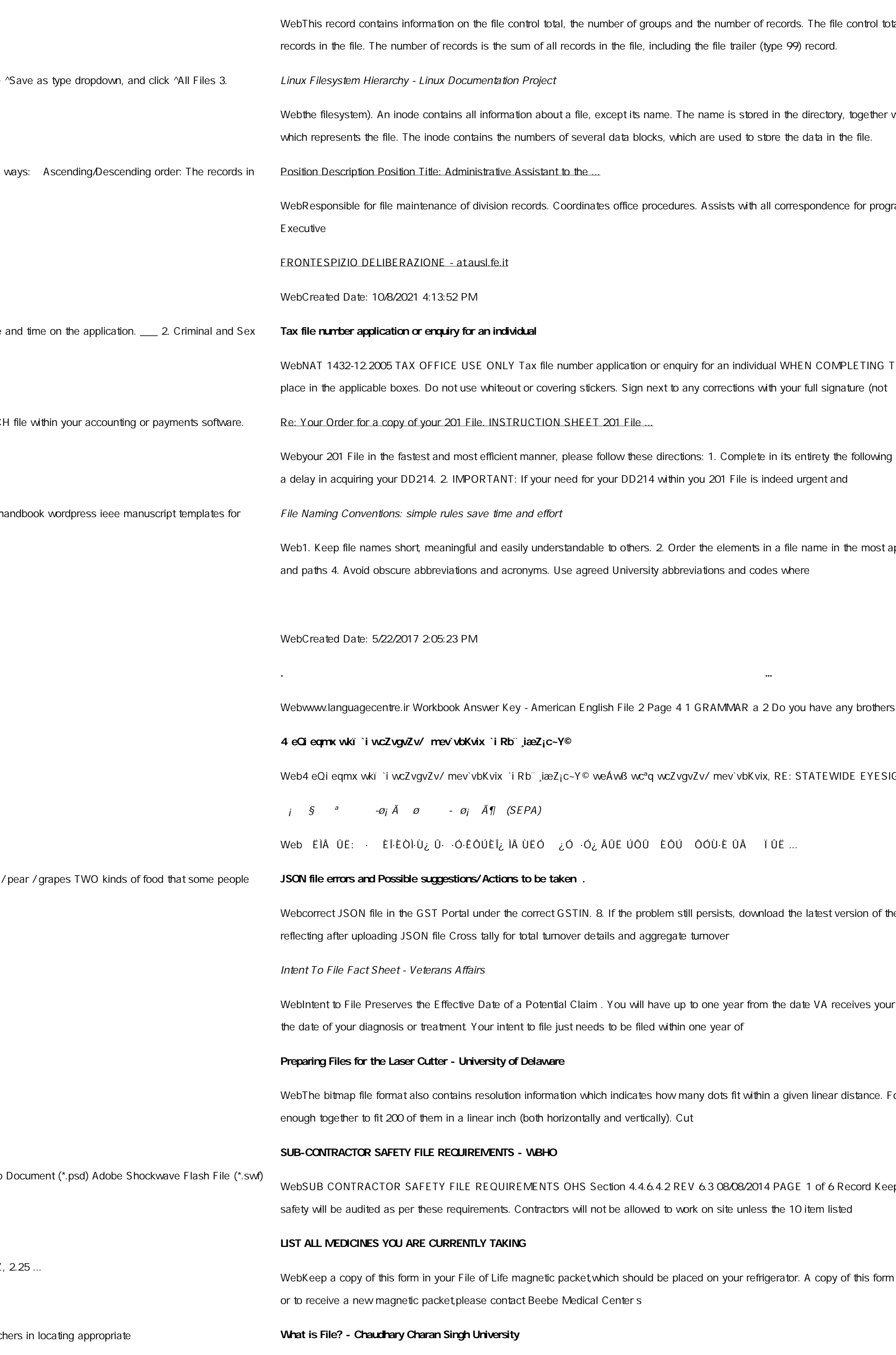

ntrol total is the sum of the group control totals in the file. The number of groups is the sum of type 02

ogether with the number of the inode. A directory entry consists of a filename and the number of the inode

for programs which include detailed files on schedules, vendors, and other related business. Assists/fill in for

TING THIS APPLICATION Use a black pen and print clearly in BLOCK LETTERS. Answer all questions and

ollowing form. Provide as much information as you can. Incomplete and/or inaccurate information may cause

most appropriate way to retrieve the record. 3. Avoid unnecessary repetition and redundancy in file names

brothers or sisters? 3 What college do you go to?

E EYESIGHT PRESCHOOLER SCREENING (StEPS) (ivR¨Ry o wcÖ-¯zjMvgx `i ` wókwª cixÿv ev w¯wbs)

ion of the GST Offline return tool or GST software and prepare the JSON file 4 No Gross turnover details

ves your intent to file to submit a formal claim. This process also allows VA to award backdated benefits from

tance. For example, a 200 dpi (dots per inch) bitmap is meant to be represented by dots packed close.

ord Keeping Project OHS File, Archive SUB-CONTRACTOR SAFETY FILE REQUIREMENTS Note: The

his form also should be kept in your wallet or purse in case of emergency.For additional copies of this form

*file 1/2 Downloaded from [shop.falkopingstidning.se](https://shop.falkopingstidning.se) on December 8, 2022 by guest* WebFile is a collection of records related to each other. The file size is limited by the size of memory and storage medium. There are two important features of file: 1. File Activity 2. File Volatility File activity speci

actual records which proceed in a single run. File volatility addresses the properties of record changes. It helps to increase the efficiency of

# Convert an AutoCAD file to a Shapefile and Georeferencing

Web1.3 A Site Master File should contain adequate information but, as far as possible, not exceed 25-30 pages plus appendices. Simple plans outline drawings or schematic layouts are preferred instead of narratives. The Sit Master File, including appendices, should be readable when printed on A4 paper sheets.

# D µ u ] ð ì ì ì ì í D µ u ] ð ì ì ì ñ í ^ µ W E } ] } ( } D ] v P ^ ] U

WebTitle: Microsoft Word - letters STOCK EXCHANGE 01.09.2022 Author: maror Created Date: 10/31/2022 4:52:37 PM

### NACHA FORMAT LNA and SFB

WebIt is a list of accepted file types and the eCTD locations in which those file types should be provided. I. General Information. Documents should be provided in PDF searchable format. Images and ... **PhD name: PhD Cycle: Tutor: RESEARCH PROJECT** WebPhD name: Luca Bruno PhD Cycle: XXXV Tutor: Gianfranco Brunetti (INAF-IRA), Daniele Dallacasa (UNIBO) RESEARCH PROJECT: Non-thermal phenomena in galaxy clusters: the LOFAR revolution The presence of relativistic particles and magnetic fields mixed with the thermal particles of the **! 2 ! 2è ! / v ] v / v ] µ } ( D } u u µ v ] ] } v** WebTitle: Microsoft Word - Filling up of a post of Professor for posting at Aizawl Author: admin Created Date: 10/21/2022 9:47:00 AM

WebPart 2: Convert a .dwg file to a .shp file. 1.Right click on the layer within the .dwg file you want to convert. Select Data . Select Export Data . 2. In the Export Data window, the default to Export is All Features. Yo should not have to change any of the other settings except for a place to save the new file. Turun kaupunki / Kupittaan kärjen kumppanuushanke 1 (12) WebTurun kaupunki / Kupittaan kärjen kumppanuushanke 2 (12) Liite 2 Alueen kokonaissuunnitelman arvioinnin perustelumuistio Integroituu osittain ympäröivään kaupunkirakenteeseen: Suunnitelma-alue erottuu arkkitehtuuriltaan selkeästi alueen

 $Web \rightarrow \mathbb{R}$ 

WebGLENCORE SCHOLARSHIP FUND SCHOLARSHIP APPLICATION FORM 3 4.0 PARENTAL INFORMATION Mother/Stepmother/Caregiver (Omit as necessary) 35. Name\_\_\_\_\_ Father/Stepfather/Caregiver (Omit as necessary) 42.

WebFile Header Record - This record includes your company name and company number. It also designates the immediate destination (LaSalle Bank N.A. or Standard Federal Bank) of the entries contained within the file. 1 Batch Header Record - This record indicates the effective entry date (the date you request the deposits/debits to be settled). WebCreated Date: 11/14/2007 6:06:53 PM

### Site Master File final EU - Public Health

Weboperating system and software applications to define file system behavior. How are File Attributes Used? File attributes are pieces of information associated with every file and directory that includes additional data a file itself or its contents. They can exist in only one of two states – Set or Cleared; similar to an On or Off state.

 $d E Z E K X^{\wedge}$ î ï ï ô l î ì î î

Webryhuvwudqg doo d e z ek x ^ î ï î ô l î ì î 7hqghuv duh khuhe\lqylwhg iru wkh &216758&7,21 2) 7+( 67\$1)25' '523 2)) 5(7\$,1,1\* :\$// 7hqghu grfxphqwv lq (qjolvk duh rewdlqdeoh iurp

hcraj.nic.in

WebCreated Date: 10/15/2020 5:33:14 PM

# **Specifications for File Format Types Using eCTD Specifications**

# **GLENCORE SCHOLARSHIP FUND SCHOLARSHIP …**

Universitas Muhammadiyah Malang | dari Muhammadiyah untuk …

# **Understanding File Attributes - 2BrightSparks**